# **Essential SQL Commands**

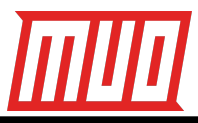

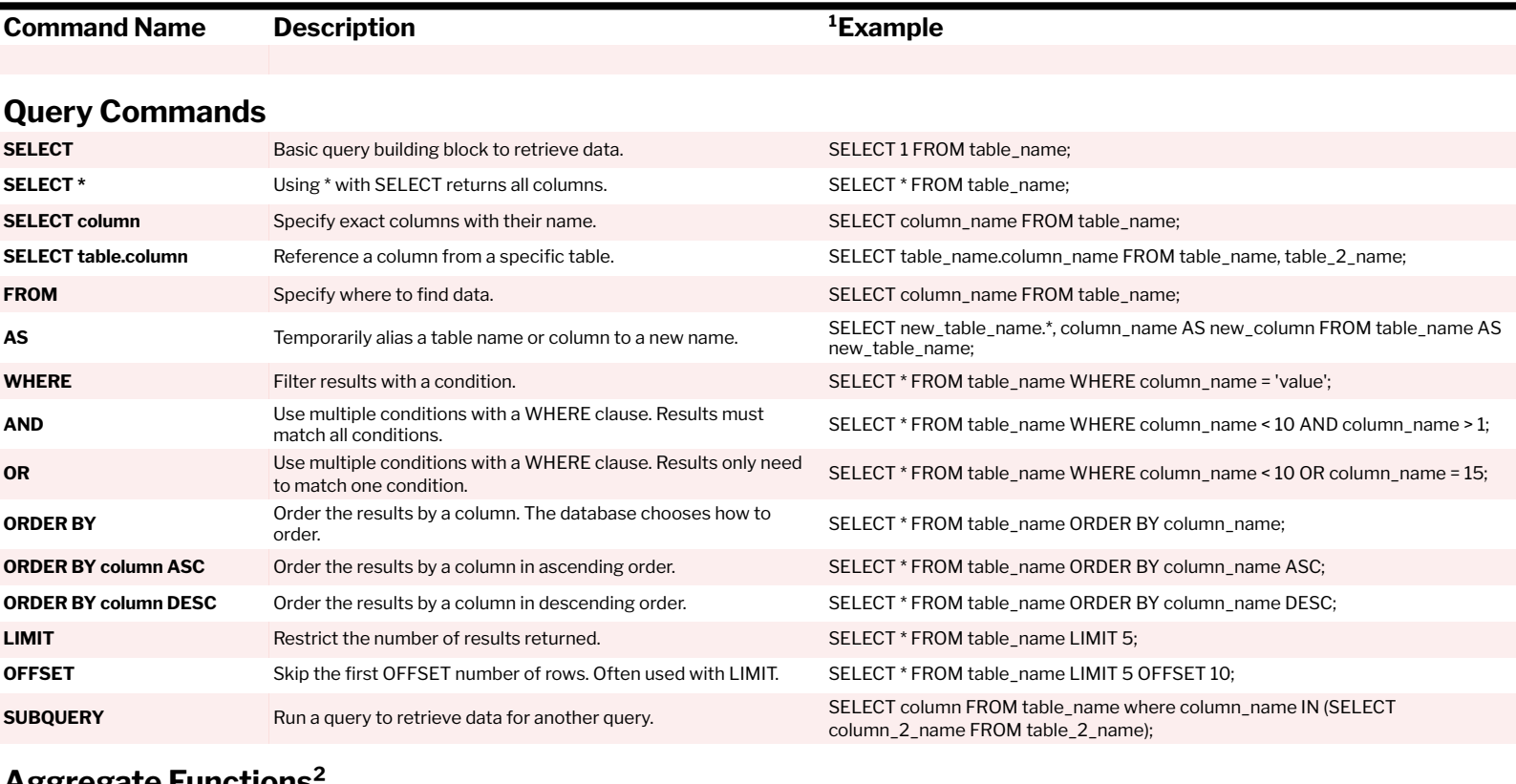

#### **Aggregate Functions²**

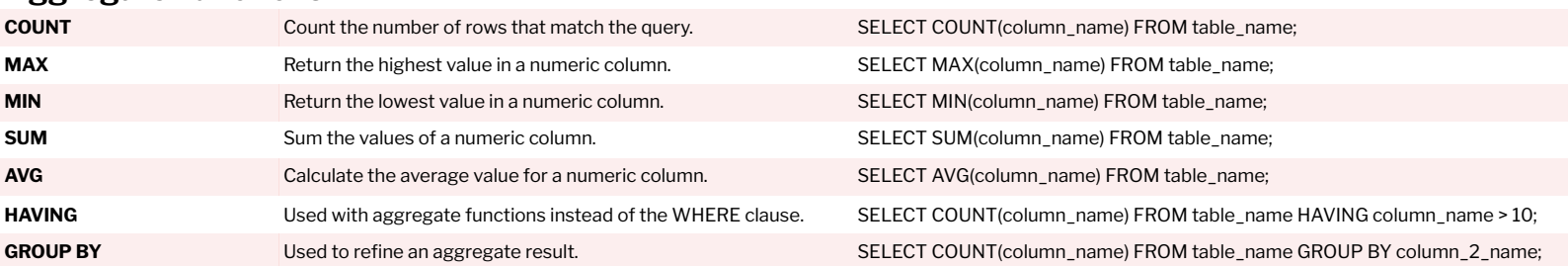

#### **Operators**

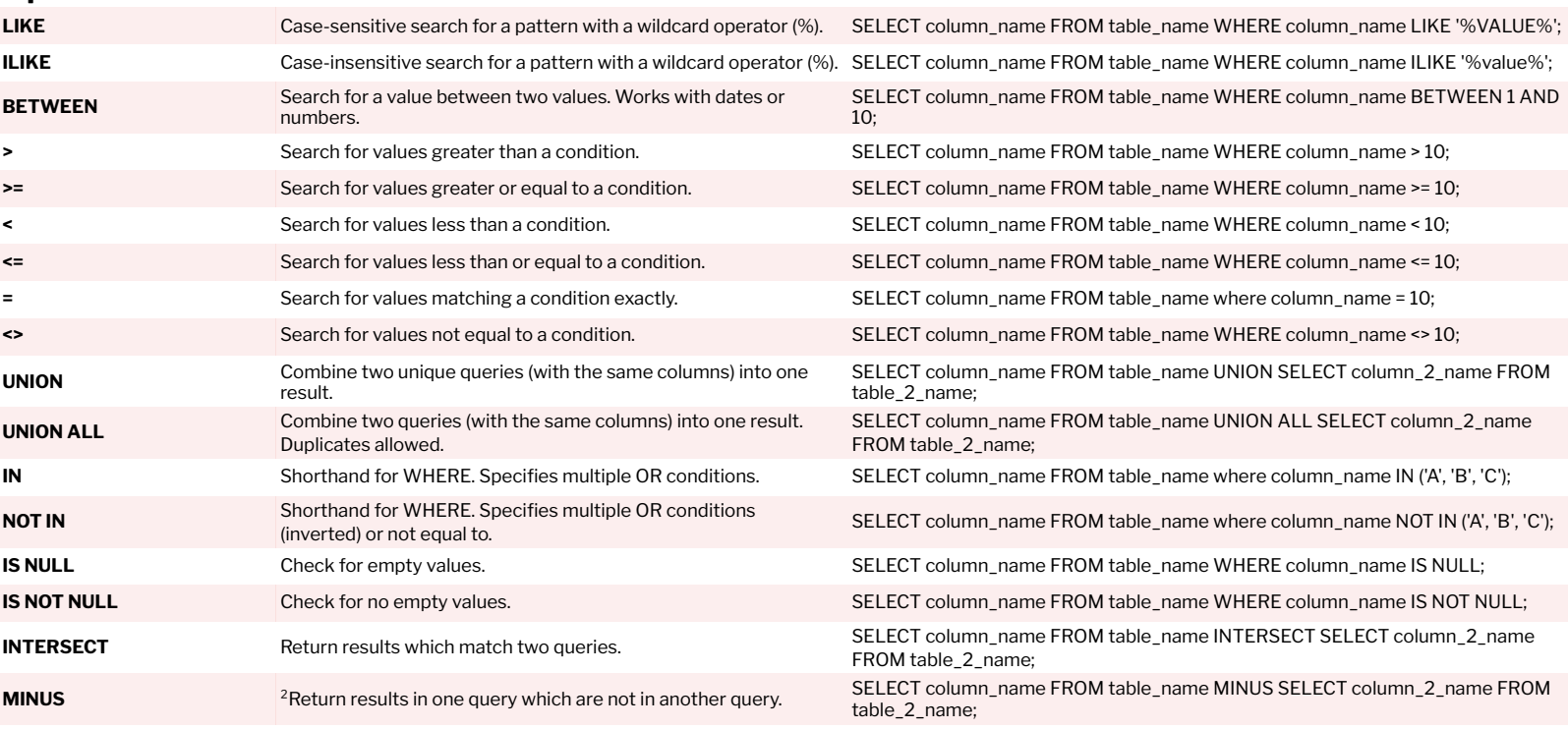

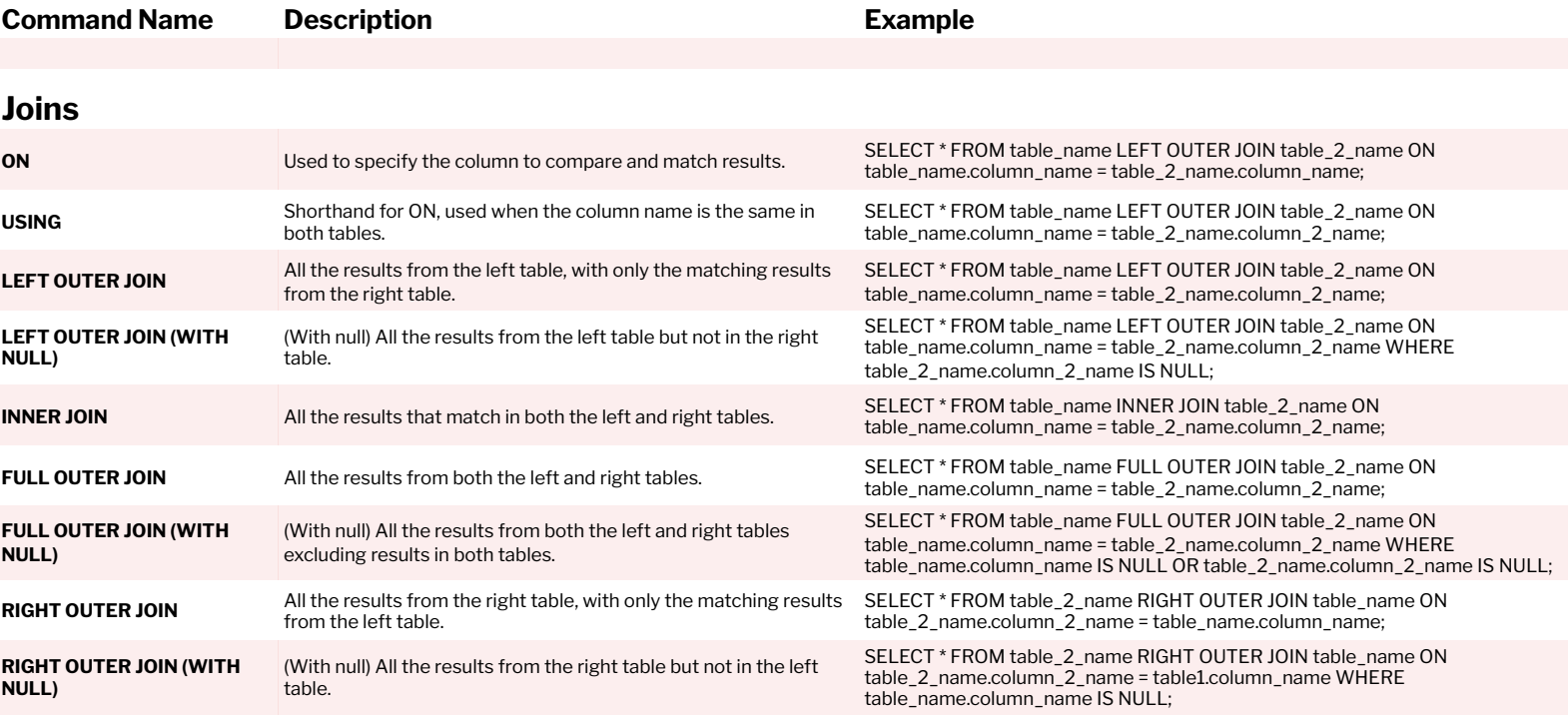

# **Creating and Editing Tables**

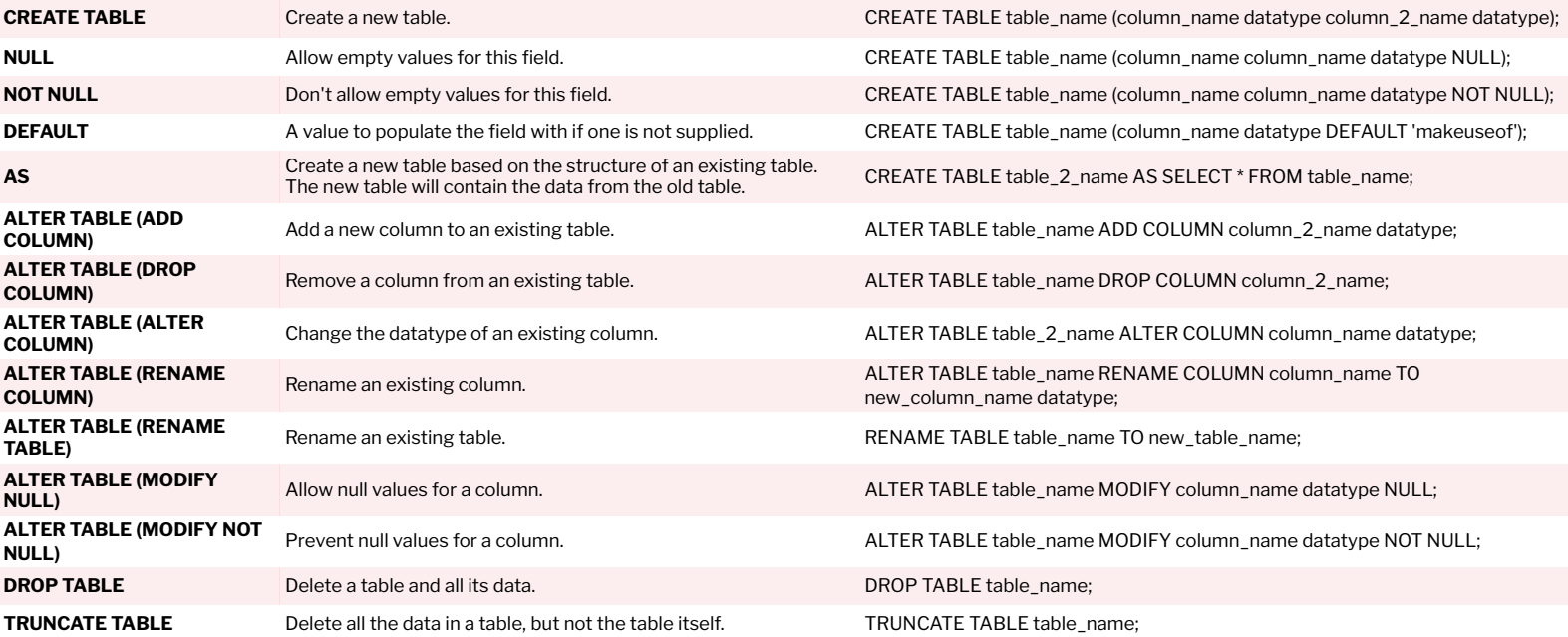

# **Constraints**

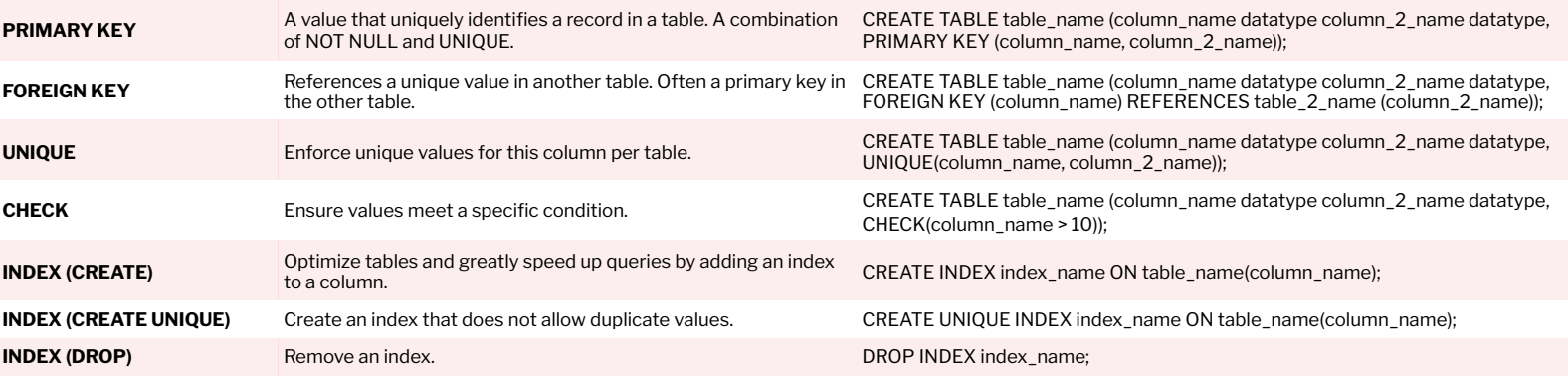

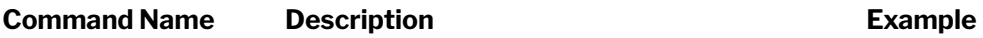

# **Creating and Editing Data**

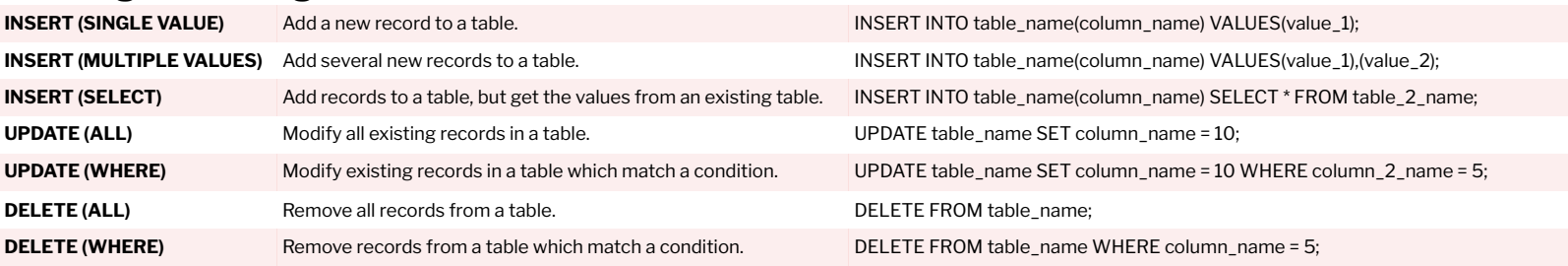

### **²Creating and Editing Triggers**

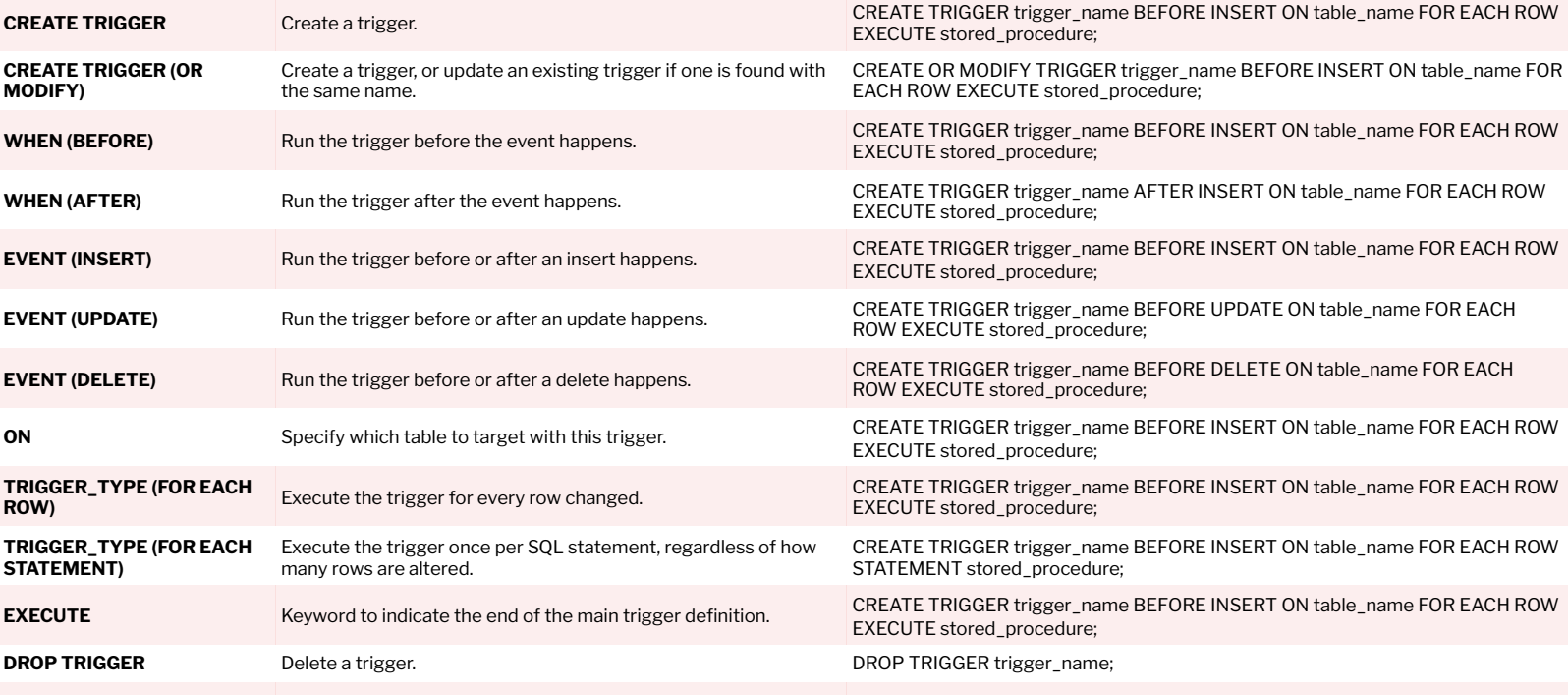

## **Creating and Editing Views**

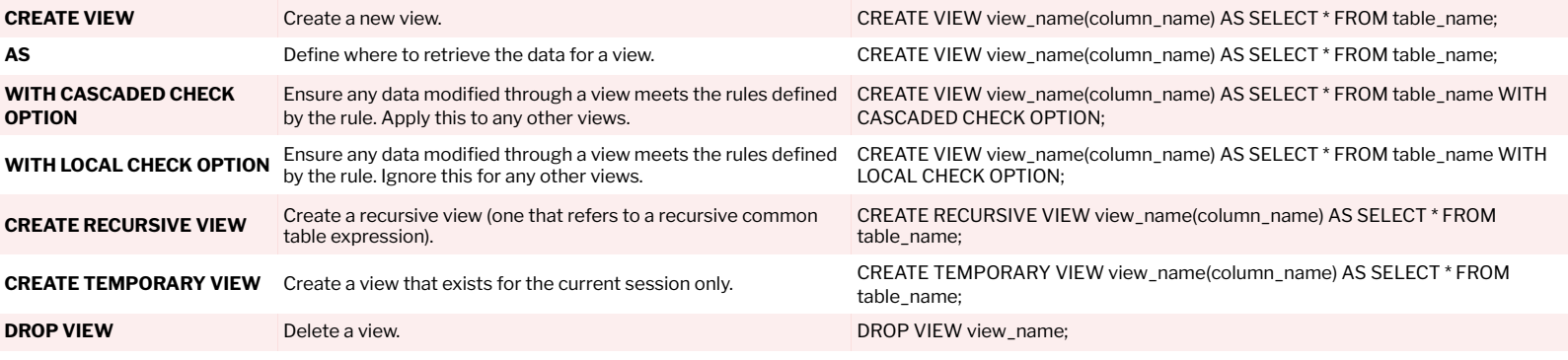

### **²Common Table Expressions (CTEs)**

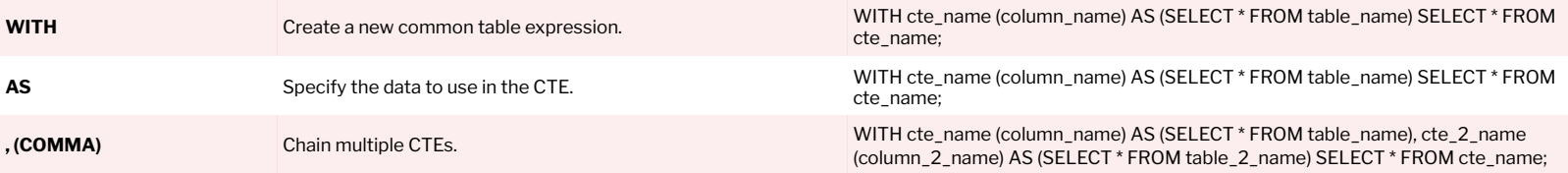

 ${}^{1}$ Examples given in MySQL syntax.

²Database engine implementations and support often vary.